#### AN ANALYSIS OF CHANGES DURING MAINTENANCE OF A C SOFTWARE SYSTEM

by

KYUNG HEE AN

B.S., Korea University, 1977

-----------------------------------

A MASTER'S THESIS

submitted in partial fulfillment of the

requirements for the degree

MASTER OF SCIENCE

Department of Computer Science

KANSAS STATE UNIVERSITY Manhattan, Kansas

1987

Approved by:

Major Professor

A11ED7 305015

# TABLE OF CONTENTS

 $\overline{L}$  $800,$ 

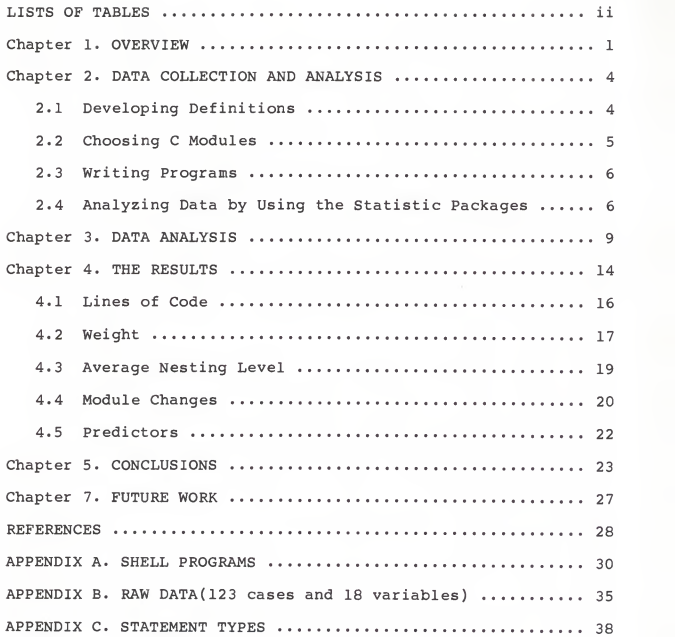

i

## LISTS OF TABLES

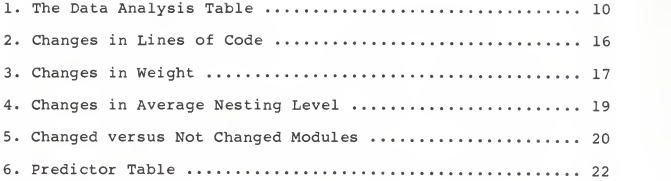

## ACKNOWLEDGEMENTS

<sup>I</sup> would like to express my appreciation to Dr. David A. Gustafson for his dedicated assistance in the preparation of this thesis, and to my parents, Dalsoo & Jeungsul An, who supported me while studying in the United States.

## Chapter 1. OVERVIEW

Software maintenance of computer systems is an essential task. Maintenance is a difficult and expensive activity; more time and money are spent in software maintenance than in software development. Current demands require the development of good tools for evaluating software during maintenance. The maintenance tasks would be simplified by knowing which modules are most susceptible to change and which ones should be rewritten.

## Literature Survey

The maintenance process has not been sufficiently well explored. Some methods exist for predicting development characteristics of the maintenance process. No single technique can hope to solve the maintenance problem which will remain <sup>a</sup> challenge to produce greater flexibility and longer life cycles[PARR:Pa79] . By given explicit attention to characteristics of both software quality and requirements for long-term maintenance we can produce significant savings in software lifecycle costs[BROWN:Bo76 and GILB:Gi79]. Application of improved development techniques has emphasized the need for improved techniques for requirements analysis and specification. The use of these techniques and their relationship to each other are not often clear[FREEMAN:Fr79], and the need for continuing maintenance and change of software is not primarily due to <sup>a</sup> lack of foresight or to poor planning[LEHMAN:Le79] . An understanding

of the maintenance process might be based on working with real software by improving the efficiency of the maintenance [PARR: Pa79]. The quantitative approach provokes us to ask better questions about the known effects of the various technological » alternatives[GILB:Gi79]

There are two different approaches for assessing software maintainability. One is based on the extent that program difficulty represents the sum of the difficulties of its constituent elements of software[BERNS:Be84 and HALSTEAD:E176]. The other is based on a quantitative evaluation of software quality by collecting experience data in a form suited to our future and common needs[GILB:Gi79 and BOEHM:Bo76]. In the former case, the elements of software are quantified by attributes and interrelationships for checking the program difficulty or understandability rather than usability, reliability, and modifiability. In the latter case, the collection of empirical data from ongoing maintenance processes in order to measure the nature of the software is needed. The nature of maintenance work suggests that empirical analyses are the most appropriate in leading us to a greater understanding of the structure of large software systems [PARR:Pa79 and HENDERSON: He79]. These analyses may form one of the formal methodologies for the development of quality software[A B Marmor-Squires:Ma79].

This research is based on the development of a maintenance measure which was specified in the software measures research by Dr. Gustafson. The research has two fields of study. One is to develop <sup>a</sup> maintenance theory of changes and derive the method of

predicting changes from the theory. The other is to develop maintenance measure that depends upon the empirical data of software changes. The empirical data will be obtained from the source code. This study uses the latter approach. The maintenance measure of this study could help the maintenance tasks.

We conducted an experiment to investigate changes between System3 and System5 of Unix. The System3 is the older version, and the Systems is the newer version which was created from System3. The experiment was to analyze the differences between the two versions. All the C modules were processed by our analysis programs. The differences were studied as changes to the older version. The changes were analyzed using several statistical packages to find relationships among the changes. The results support the development of a maintenance tool that could be used to predict the modules most likely to be changed. The ability to predict where changes will occur during maintenance and enhancement could minimize the extent of changes and reduce the maintenance cost.

This thesis includes an explanation of the data collection and analysis, discussion of results, an interpretation of results, a statement of conclusions, and suggestions for future extensions

#### Chapter 2. DATA COLLECTION AND ANALYSIS

The first step of our research was to analyze the relation of changes between the C modules of Unix System3 and System5. The analysis performed in this research was aimed at better understanding maintenance and at developing predictive methods for the maintenance process. The sequence of the analysis was as followings; First, definitions about changes were developed. Second, 123 pairs were chosen, consisting of 35,464 lines of code in System3 and 46,023 lines of code in Systems. Third, programs were written to collect all the information. Forth, the empirical data were analyzed by using several statistical packages.

#### 2.1 Developing Definitions

Some specialized definitions were developed for the analysis according to the software measures research. The definitions for the possible changes of the modules were developed and evaluated. The chosen definitions are given below:

1) changes[type] : number of statements of specified type that have been changed.

2) change percent [type] : percentage of type that has changed. change percent =  $(change$  [type] / total number) \* 100

3) average nesting level : the average level of nesting for the statements in a module.

average nesting level = (SUM  $\{i = 0 \text{ to } n\}$  of  $i *$ nli) / LOC

nli : the number of statements at nesting level i<br>LOC : lines of code SUM : summation

4) weight[type] : the number of statement changes for each statement type for initial study[Gu8S].

weight = SUM  $\{i = 0 \text{ to } k\}$  of (weight[type] \* xi)

xi : the number of occurrence of statement type 5) weight /LOG : the number of statement changes per line.

Those terms were used to assess the modules for our empirical data in terms of the lines of code (LOC), weight, weight per line, and average nesting level. The lines of code shows how many lines a module has or how big it is. The weights represent the change percentages for the program statements in each module. The weight[type] of each statement type was measured in the original research paper[Gu85] for seeing what statement types are most likely to be changed. The weight is quantified by the number of each statement based upon the change percent. So the weight was used as a possible measure for predicting further changes. The average level of nesting for the statements in a module is determined by the indented tabs of each line. The average nesting level represents the indented levels per line for checking how much a module is nested.

## 2.2 Choosing C Modules

All the G modules between System3 and System5 which had the same names in both directories were processed. Other modules were considered as improvements or changes of the system capabilities and not as merely maintenance. The total number of G modules in each system was 140. 123 modules were chosen among those for our empirical study. The other seventeen modules in System3 did not have counterparts in System5.

#### 2 . Writing Programs

For the analysis, several programs were written as shell programs in Unix. The programs were designed to collect the information for the different stages of each module; First, the indentation program [Appendix A.l] counts tabs of each line and calculates the average tabs which is defined as an average nesting level. Each line is classified into level zero to six based on the number of tabs. Second, the program[Appendix A.2] for nesting levels searches all the program reserved words and gathers the word counts for each module. The other part of the program[ Appendix A. 3] quantifies the weight according to the counts. The main program generates the lines of code, weight, and weight per line. A processing time of five hours was needed to execute the two whole directories of Unix with these programs.

## 2.4 Analyzing Data by Using the Statistic Packages

Three statistical packages were used to analyze our empirical data which obtained from the C modules between System3 and Systems. We used three steps to start the analysis of the data. The processing steps are as followings:

- First step; The possible relations of our specialized terms were expanded and all the values were calculated by the shell programs. 18 variables and 123 cases were created for the next processing. The empirical data were manipulated by the Excel system which is an advanced worksheet package for the Macintosh.
- Second step; We used the Macspin for finding what sort of relations exist. Macspin is <sup>a</sup> statistical analysis

tool which is designed for high performance interaction with multivariate data. We checked all the relations with our statistical data by using graphical displays. We could find some relations and estimate the patterns through the three dimensional scatterplots of the data. The second processing step gave us the possible relationships that were quantified in step three.

Third step; The 18 variables and 123 cases (modules) were analyzed by Statfast which is a general statistical package. The package performed the statistical procedures such as t-test, student Ftest, correlations, and multiple regression. The multiple regression was used to perform relative analyses on the data. This analysis allowed us to see the means, standard deviations, and the correlation matrix. The matrix of correlations were displayed as a table with 18 by 18 variables. We could observe the minimum relationships with the table. Performing the stepwise regression analyses, F-test for one dependent variable and t-test for several independent variables were evaluated based on the hypothesis tests to determine whether or not we can be reasonably confident that variables are related. The multiple regression analysis was used to know which variables will be strong predictors among several independent variables by the tests.

We obtained valuable results by repeating this step for different dependent variables. All the results were processed through the three steps.

Footnotes

- \* Excel, a registered trademark of Microsoft Corporation, is a spreadsheet product for Macintosh that provides database and graphic functions, and designed for numerical processing applications.
- \* Macspin, a registered trademark of D2 Software, Inc., Austin, Texas, is a tool for enable for looking at three and higher dimensional data and displays abstract multivariate data in a direct way. Its display can reveal striking patterns and relationships
- \* Statfast, a registered trademark of StatSoft, Inc., is <sup>a</sup> high performance statistical package developed in FORTRAN (MacFortran, Absoft, Inc) and offers the speed for performing statistical analysis that makes it fully suitable for scientific and business applications.
- \* Macintosh, a trademark licenced to Apple Computer, Inc., is a 32 bit micro computer has powerful 68000 CPU.
- \* UNIX is a registered trademark of AT&T.

#### Chapter 3. DATA ANALYSIS

The data analysis was performed by the three statistical packages. The source data[Appendix B] were obtained from the source codes between two directories of Unix. The data were evaluated by the packages through the specialized capabilities such as numerical processing, graphical analysis, and statistical analysis. The dependent variables of System5 were compared with the independent variables of System3 for the analysis[Table 1]. The relative relations between a dependent and independent variables were tested by the multiple regression. The hypothesis test was used to determine whether an independent variable is acceptable or not. For example, the first dependent variable in Table 1 is lines of code of the System5 and the independent variables consist of lines of code, weight, weight per line, and average nesting level of the system3. The lines of code in System5 was highly correlated with the lines of code(99.99%) and weight (88.6%) of System3. The positive relationship for lines of code and the negative relationship for the weight suggest that we can predict both relationships. But the low percentage of significant levels of the weight per line(28.4%) and average nesting level (57. 4%) imply that we can not predict the relationships because of the lack of significances. The explanatory evaluations for each variable are given in the result section.

# Table <sup>1</sup> The Data Analysis Table

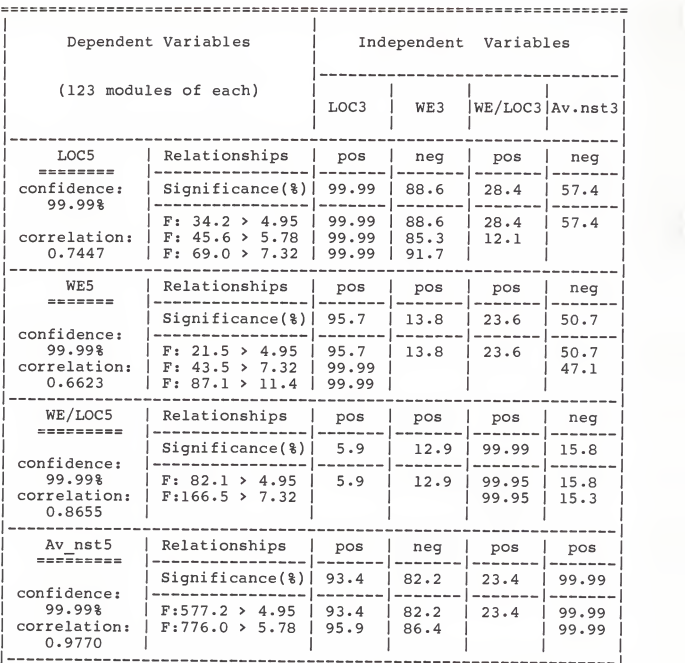

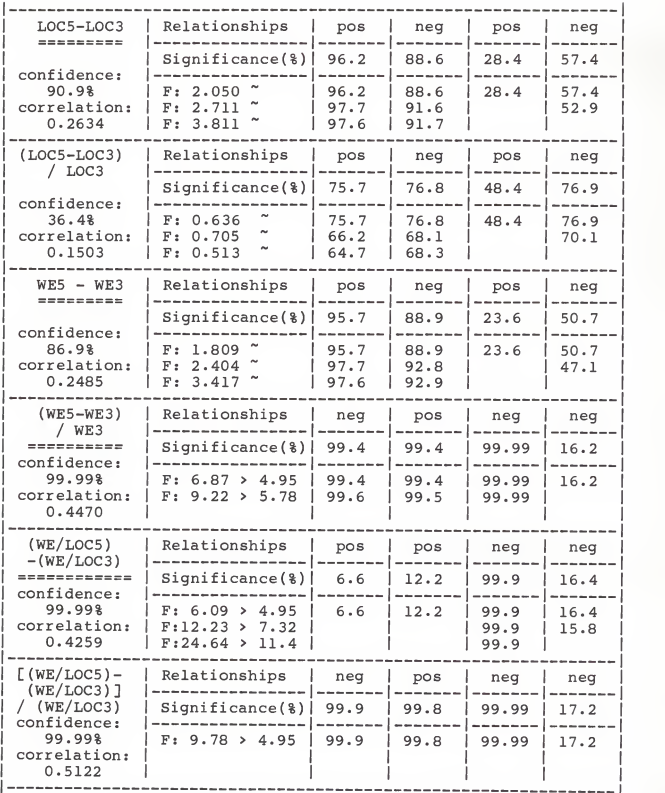

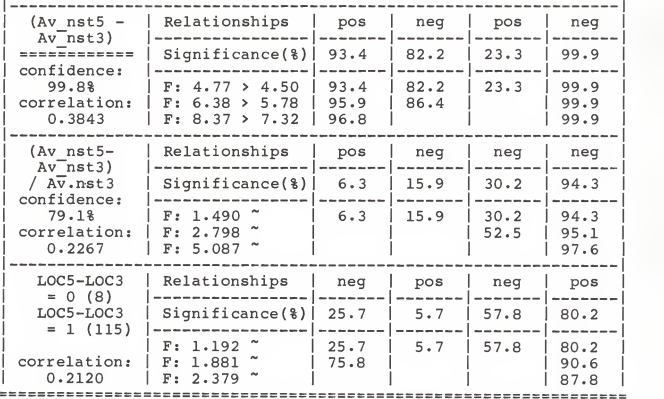

\* pos is a positive relation, and neg is a negative relation.

LOC5-LOC3 vs. WE5-WE3 vs. Av nst5-Av nst3

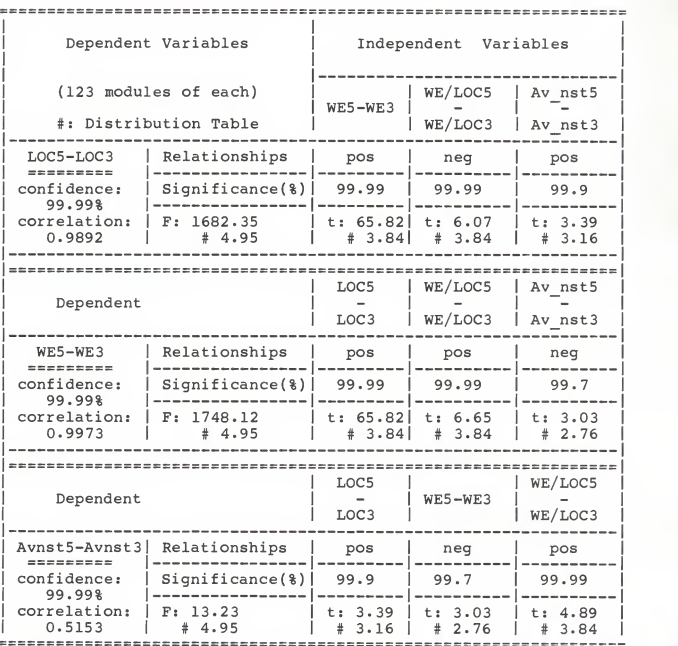

#### Chapter 4. THE RESULTS

The technique of the regression analysis was used to check on relationships between variables and also to assist in determining the best set of predictor variables. In order to evaluate some observed values among several variables, an hypothesis test was performed first. The alternative hypothesis is two sided. We tested all the predictors in order to detect those inversely related to Y axis as well as those directly related. The null and alternative hypotheses could alternatively be written in vector notation as

 $Y = A + B1X1 + B2X2 + ... + BkXk + e$ 

 $HO : B = 0$  (no relationship) : reject Hl : B > 0 (direct relationship) : accept Hl :  $B \leftarrow 0$  (inverse relationship) : accept H : hypothesis Y : linear function of k predictor variables, X1, X2, ... Xk<br>A : significance level B : significance from a regression equation e : error term

The test showed which was acceptable or rejectable in <sup>a</sup> given criteria.

In order to verify the validity of the predictors. The F distribution and the student's t-distribution were used to test whether there were significant differences between the means of samples drawn from the normally distributed variables. Therefore, F-test was performed for <sup>a</sup> dependent variable among multiple variables with <sup>a</sup> confidence level and t-test was performed for multiple independent variables with several significant levels for the several variables.

If the F value or t values are acceptable, the relationships among the several variables exist. So, the regression analysis was concerned with investigating the relationships among several variables by showing which variables could be strong predictors of the response variable.

The experiment was to analyze two versions of Unix between dependent variables and independent variables. The variables were chosen among the terms which specified in the software measures research. The relative relations between a dependent and independent variables were obtained by the multiple regression test

The percentage of the confidence level and significant level was used to determine whether the variable is reliable or not. Usually, the levels with over 75 percent will be considered reliable by most logicians and mathematicians.

The negative value of t-test implies a negative correlation between variables, and the positive value implies a positive correlation between variables. So, the variables were evaluated by the correlations.

## 4.1 Lines of Code

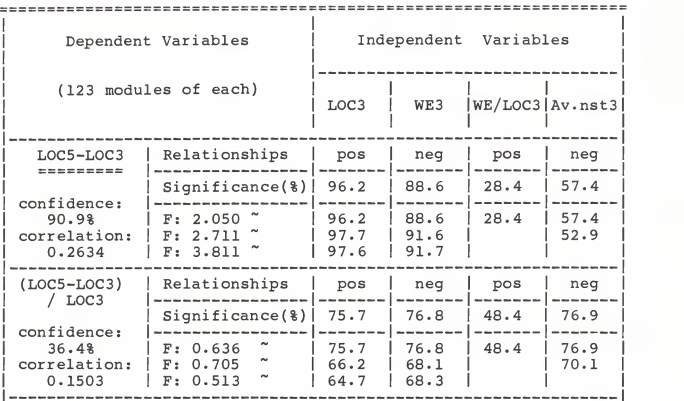

## Table 2 Changes in Lines of Code

The partial results of the multiple regression test for changes in lines of code are given in Table 2. The dependent variable is the increase in the number of lines of code and the independent variables consist of lines of code, weight, weight per line, and average nesting level of the system3. We investigated how the lines of code in System5 are related to the lines of code, weight, weight per line, and average nesting level of Systems.

The increase in lines of code in System5 was highly correlated with the lines of code(96.2%) and weight (88.6%) of System3 with significant levels that were much higher than the standard cutoff point of 75 percent. The positive relationship

for lines of code implies that the larger modules will have larger increases in lines of code[section 5.1.c]. But the significant levels of the weight per line(28.4%) and average nesting level(57.4%) of System3 were below the standard cutoff point. The low percentage of significant level implies that we can not predict the relationships because of lack of significance. The relation between the updated lines and weight is surprising. The negative relation implies that the modules with higher weighting have smaller changes in lines of code[section 5.2.b]. Therefore, a module with many high risk statements will tend to decrease in lines of code during maintenance or enhancement[section 5.2].

## 4.2 Weights

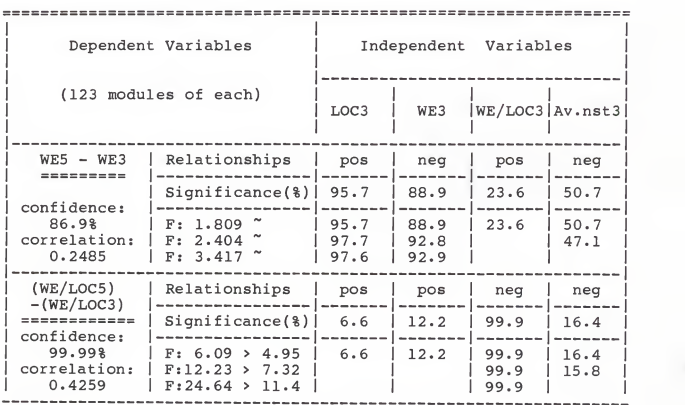

Table <sup>3</sup> Changes in Weights

The dependent variable in Table <sup>3</sup> is the difference of weight between the two system. The investigation was how weight changes are related to lines of code, weight, weight per line, and average nesting level of System3. The difference of weight between two system was correlated with the lines of code (95. 7%) and weight (88.9%) of System3 with the significant levels that were higher than the standard cutoff point. But we did not consider the relations for the weight per line(23.6%) and average nesting level(50.7%) of System3 because of their low confidence levels. The positive relation for the lines of code implies that larger modules tend to have larger increases in weights[section 5. 2. a]. The negative relation for the weight implies that modules with higher weighting tend to have decreases in weights[section 5. 4. a]. If the weight of a module is relatively high, it will tend to decrease during maintenance[section 5.4].

#### 4.3 Average Nesting Level

| Dependent Variables<br>(123 modules of each)                                                  |                                                    | Independent Variables |              |                 |                      |
|-----------------------------------------------------------------------------------------------|----------------------------------------------------|-----------------------|--------------|-----------------|----------------------|
|                                                                                               |                                                    | LOC3                  | WE3          | WE/LOC3 Av.nst3 |                      |
| $(Av$ nst5 -<br>$Av$ nst3)<br>confidence:<br>99.8%<br>correlation:<br>0.3843                  | Relationships                                      | pos                   | neg          | pos             | neg                  |
|                                                                                               | $Significance$ $()$                                | 93.4                  | 82.2         | 23.3            | 99.9                 |
|                                                                                               | F: 4.77 > 4.50<br>F: 6.38 > 5.78<br>F: 8.37 > 7.32 | 93.4<br>95.9<br>96.8  | 82.2<br>86.4 | 23.3            | 99.9<br>99.9<br>99.9 |
| $(Av$ nst $5-$<br>$Av$ $nst3)$<br>/ Av.nst3<br>confidence:<br>79.1%<br>correlation:<br>0.2267 | Relationships                                      | pos                   | neg          | neg             | neg                  |
|                                                                                               | $Significance$ (%)                                 | 6.3                   | 15.9         | 30.2            | 94.3                 |
|                                                                                               | 1,490<br>F:<br>2,798<br>F:<br>5.087<br>F:          | 6.3                   | 15.9         | 30.2<br>52.5    | 94.3<br>95.1<br>97.6 |

Table 4 Changes in Average Nesting Level

The difference of the average nesting level between System3 and System5 in Table 4 was compared with the lines of code, weight, weight per line, and average nesting level of System3. The significant levels of the lines of code(93.4%), weight(82.2%), and average nesting level(99.9%) were very high. So, the difference of the average nesting level between the two system was correlated with the lines of code, weight, weight per line, and average nesting level of System3. These independents will be strong predictors. But the weight per line(23.3%) of Systems will not be <sup>a</sup> predictor because of the low significant level. The relation between difference of average nesting level

and lines of code was positive. The positive relation implies that the larger modules will tend to have larger increases in nesting level[section 5. 3. a]. In other words, if the size of code is large, the nesting levels will tend to increase more during maintenance or enhancement[section 5.3]. The negative relation for the weight implies that modules with higher weighting will have smaller increases or even decreases in average nesting level[section 5.5.a]. The other negative relation for the average nesting level implies that modules with higher nesting levels tend to have decreases or smaller increases in nesting level[section 5.6.c]. In other words, if the nesting levels are high, they will tend to be reduced or only slightly increased during maintenance[section 5.6].

## 4 . 4 Module Changes

|               | Measures                     | Changed Modules | Not<br>Changed Modules | Total   |  |  |  |  |  |
|---------------|------------------------------|-----------------|------------------------|---------|--|--|--|--|--|
|               | ---------                    |                 |                        |         |  |  |  |  |  |
|               | Average<br>lines of<br>code  | 279.365         | 417.125                | 288,325 |  |  |  |  |  |
|               |                              |                 |                        |         |  |  |  |  |  |
|               | Average<br>nesting<br>levels | 68.643          | 51,943                 | 67.556  |  |  |  |  |  |
| 2225555552225 |                              |                 |                        |         |  |  |  |  |  |

Table 5 CHANGED versus NOT CHANGED MODULES

The changed and not changed modules in Table <sup>5</sup> were measured by quantitative analysis. We investigated which modules will not be changed and which ones will be changed. One surprise was that most of the unchanged modules were big. The average lines of

code(417.125) of the unchanged modules was greater than the average lines of code (279.365) of the changed modules. These numbers implies that the average size of a changed module is usually smaller than the average size of ones not changed[section 5.1. a]. In other words, if <sup>a</sup> module size is relatively big, it will tend not to be changed during maintenance[section 5.1.b].

The average nesting levels (68.643) of changed modules were greater than the average nesting levels (51.943) of not changed modules. The low average nesting level of the not changed modules implies that modules with lower nesting levels will tend not to be changed[ section 5.6.b]. The high average number of the changed modules implies that the highly nested modules will likely to be changed during maintenance or enhancement [section 5.6.a]. Therefore, these results seem to suggest that size and nesting may be good predictors for maintenance[section 5.1, 5.6].

## 4.5 Predictors

The predictor table consisted of the predictors and predicted factors which had strong relationships with the lines of code, weights, and nesting levels between System3 and System5[Table 6]. The relationships were obtained through the all the analysis process. We could predict program changes in modules by using this table during maintenance or enhancements.

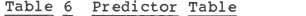

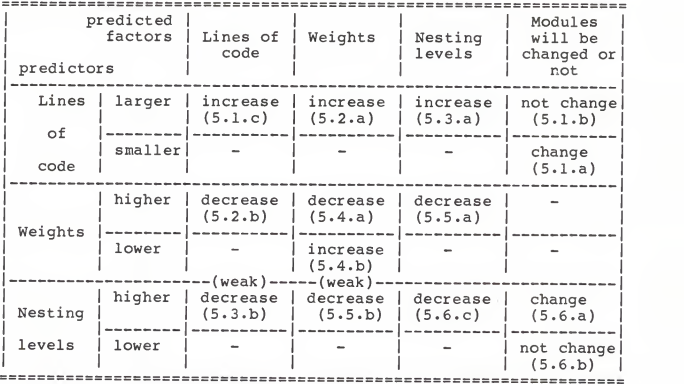

\* (5.-.-) represent concluding number.

#### Chapter 5. CONCLUSIONS

The following relationships were assessed from our empirical data for the predictor variables such as module size, lines of code, weight, and average nesting level. These variables can be used to better understanding software maintenance. The predictors could be evaluated as followings:

5.1 LOC vs. LOC

- a) The average size of a changed module is usually smaller than the average size of ones not changed. [section 4.4]
- b) If a module size is relatively big, it will tend not to be changed. [section 4.4]
- c) Larger modules tend to have larger increases in lines of code. The percentage of updated lines will be increased too. If the modules are changed, more code will be added, [section 4.1]

Changes in size of modules during maintenance will be related to the original size of the modules. We predict that the smaller modules are more likely to be changed. When a larger module is changed, it will increase more than the smaller one.

5.2 LOC vs. WE

- a) Larger modules tend to have larger increases in weights.<br>[section 4.2]
- b) Modules with higher weighting tend to have smaller increases in lines of code or decreases of the lines of code. [section 4.1]

More high risk statements will be added to larger modules when they are updated. A module which has more high risk statements[in higher weight] will tend to be modified less.

- 5.3 Ave\_nest vs. LOG
	- a) Larger modules tend to have larger increases in nesting level. [section 4.3]
	- b) Modules with higher nesting levels tend to have smaller increases or even decreases in lines of code. [section 4.1]

Average nesting levels will increase in larger modules when they are maintained. A module which has higher nesting level will tend to be modified less.

5.4 WE vs. WE

- a) Modules with higher weighting tend to have smaller increases or even decreases in weight . [section 4.2]
- b) Modules with lower weighting tend to have larger increases in weight. [section 4.2]

Modules which have more high risk statements will tend to decrease those statements when they are maintained.

5.5 WE vs. Ave.nst

- a) Modules with higher weighting tend to have decreases in average nesting level. [sectin 4.3]
- b) Modules with higher nesting levels tend to have smaller increases or even decreases in weight . [section 4.2]

Modules which have more high risk statements will tend to decrease in average nesting level when they are maintained.

5.6 Ave\_nst vs. Ave nst

- a) The highly nested modules will likely to be changed during maintenance. [section 4.4]
- b) If nesting levels are low, a module will tend not to be changed. [section 4.4]
- c) Modules with higher nesting levels tend to have smaller increases or even decreases in nesting level. [section 4.3]

Modules which have higher average nesting level will tend to decrease in average nesting level during maintenance or enhancement

Currently, the process of maintaining software is not well understood. The maintenance task will be helped by knowing which modules are susceptible and which ones should be rewritten. The significant relationships between the source code and possible changes will be used to suggest improvements in both the program development process and the program maintenance process.

# What possibilities to improve maintenance?

Our predicted maintenance approach will enable better planning and management of maintenance work. Making program modules more easily maintainable could reduce the maintenance tasks. Our approach would suggest following possibilities:

- a) Identifying some types of maintenance work.
- b) Identifying modules to be rewritten. (which ones to modify)

The modules that are the most change prone can be<br>rewritten to improve the future maintainability of the<br>program.

c) Identifying normal maintenance vs. abnormal maintenance.

What advice to developers?

To solve the maintenance problems the tasks of developing software must be simplified and automated. The developers might be able to reduce the maintenance cost by trying to develop stable modules. Our advice is as following:

- a) Stabilize the size of code.
	- Larger modules will be increased more than small ones.
	- More high risk statements will be added to larger modules.

- Nesting levels will increase in larger modules.
- Relative smaller modules will be more stable than larger ones
- b) Don't discourage code with higher weighting.
	- Modules with higher weighting will tend to decrease in lines of code.
	- Modules with higher weighting tend to have decreases in weights.
	- Module with higher weighting tend to have decreases in nesting level.
	- Modules with higher weighting will tend to be stable.

c) Don't discourage highly nested code.

- Modules with higher nesting levels tend to have smaller increases in lines of code.
- Modules with higher nesting levels tend to have decreases in weight.
- Modules with higher nesting levels tend to have smaller increases in nesting level.
- However highly nested modules will be likely to change.

#### Chapter 7. FUTURE WORK

The results of our analyses suggest five different areas for future research:

- 1) the analysis will continue to try to find more relationships between the source code and the changes,
- 2) the analysis will be done on other systems in other languages to try to generalize the conclusions,
- 3) the relationships will be used to develop a maintenance measure to predict the possible changes according to the module size, weight, and nesting level,
- 4) further comparing the changes to systems during development and changes to systems during maintenance will be conducted and,

5) patterns of changes for each of the maintenance activities defined by Swanson (corrective, adaptive, and perfective maintenance) will be developed to aid in analyzing maintenance.

#### REFERENCES

- <Yo79> Younger, Mary Sue, Handbook for Linear Regression , Duxbury press, Wadsworth Inc., Belmont, California, 1979.
- <Wa86> Wall, Francis J., Statistical Data Analysis Handbook , McGraw-Hill Inc., 1986.
- <St80> Stoodley, K.D.C., Lewis, T., and Stainton, C.L.S., Applied Statistical Techniques , Ellis Horwood Series: Mathematics and Its Application, Halsted Press, 1980.
- <To85> Townsend, Carl, Mastering Excel , Sybex Inc., Berkeley, California, 1985.
- <Do85> Donoho, Andrew W. , Donoho, David L. , and Gasko, Miriam, Macspin User ' Manual, D2 Software Inc., Austin, Texas, 1985.
- (So85> Sobel, Mark G., A Practical Guide to UNIX System V, The<br>Benjamin/Cummings Publishing Company, Inc., Menlo Park,<br>California.
- <Ri80> Ritchie, Dennis M., C Reference Manual, Bell Telephone Laboratories, Murray Hill, New Jersey.
- <Ma83> Martin, James and McClure, Carma, Software Maintenance; The Problem and Its Solutions , Prentice-Hall Inc., Englewood Cliffs, New Jersey, 1983.
- <Gi77> Gilb, Tom, "The Measurement of Software Reliability and Maintainability: Some Unconventional Approaches to Realiable Software." Computers and People, Sept. 1977, pp. 16-21.
- <Gu85> Gustafson, David A., Austin Melton and Chyuan Samuel Hsieh, "An Analysis of Software Changes During Maintenance and Enhancement", Conference on Software Maintenance, Washington D.C., Nov. 1985.
- <Bo76> Boehm, B. W.,J. R. Brown, and M. Lipow, "Quantitative Evaluation of Software Quality." Proc. IEEE/ACM 2nd Int. Conf . Software Eng. , Oct. 1976, pp. 592-605";
- **EREAL BETT COMMUNICATES ALL COMMUNICATES COMMUNICATES COMMUNICATES OF the ACM,** vol 27, no 1, (Jan. 84), pp. 14-23.
- <E176> Elshoff, J. L., "An Analysis of Some Commercial PL/l Programs," IEEE Transactions on Software Engineering, June 1976, pp. 113-120.
- <Be85> Berry, R. E., and Meekings, B. A. E. , "A Style Analysis of C Programs." Communications of the ACM, vol 28, no 1 (Jan. 85), pp. 80-88.
- <Br75> Brantley, C. L. , and Y. R. Osajima, "Continuing Development of Centrally Developed and Maintained Software Systems." IEEE Computer Society Conference Proceedings (COMPCON) , Spring 1975, pp. 285-288.
- <St75> Stearns, Stephen K. , "Experence with Centralized Maintenance Conference Proceedings (COMPCON), Spring 1975, pp. 281-284.
- Fr79> Freeman, P., "A Perspective on Requirements Analysis and Specification." Infotech State of Art Report, 1979, pp. 41-55.
- <Le79> Lehman, M. M. , "The Software Engineering Environment." Infotech State of Art Report, 1979, pp. 147-164.
- <Gi79> Gilb, T. , "Structured Design Methods for Maintainability." Inf otech State of Art Report, 1979, pp. 85-98.
- <He79> Henderson, P., Gimson, Pratten, G. D. , and Snowdon, R. A., "The Maintenance of Software with Multiple Versions." Infotech State of Art Report, 1979, pp. 99-115.
- <E176> Elshoff, j., "Measuring Commercial PL/l Programs Using Halstead's Criteria," ACM SIGPLAN Notices, May 1976, pp. 38-46
- <Ma79> Marmor-Squires, A. B., "On Methodologies and Programming Environments to Support the Development of Verified Software." Infotech State of Art Report, 1979, pp. 165- 176.
- <Pa79> Parr, F. N. , "Software Maintenance." Infotech State of Art Report, 1979, pp. 227-237.

#### APPENDIX A : SHELL PROGRAMS

A.1 Counting Program for the Nesting Levels

```
#
                                                                                     #
-# # Indent module : checks the nesting level.
#awk -s
'\begin{array}{c} {\text{count} = 0} \\ \begin{array}{c} \end{array} \\ \begin{array}{c} \end{array} \\ \begin{array}{c} \end{array} \end{array}\frac{1}{\sqrt{2}} / {count = 2}
 / / \{count = 3\}<br>/ \{count/ {\rm count} = 4}<br>/ {\rm i} \cos \theta / {\rm i} \cos \theta/ {count = 5}
 \frac{1}{2} \frac{1}{2} \frac{1}{2} \frac{1}{2} \frac{1}{2} \frac{1}{2} \frac{1}{2} \frac{1}{2} \frac{1}{2} \frac{1}{2} \frac{1}{2} \frac{1}{2} \frac{1}{2} \frac{1}{2} \frac{1}{2} \frac{1}{2} \frac{1}{2} \frac{1}{2} \frac{1}{2} \frac{1}{2} \frac{1}{2} \frac{1}{2} {print count } ' $1
A. 2 Statistics for the Nesting Levels
## Average nesting module: calculates the average nesting levels #
# calculates the average nesting levels #
# awk -s
'BEGIN { printf "Levels \n" >> "totalO"
           printf " zero = 0one = 0two = 0three = 0four = 0five = 0\sin x = 0sum = 0/0/ {zero = zero + 1}
 /I/ {one = one +1}
/2/ {two = two + 1} /3/ {three = three + 1}
 /4/ {four = four + 1} /5/ {five = five + 1} %/6/ {six = six + 1}<br>END { printf "zero %6d\<br>printf "one %6d\<br>printf "two %6d\
                                   \ln" >> "total0"
         printf "three
%6d\n", three
%6d\n", four %6d\n", five
%6d\n", six printf "four printf "five printf "six printf " >> "totalO" >>"totalO"
>>"totalO"
>>"totalO"
                             %6d\n", zero
%6d\n", one
%6d\n", two
        zeroave = (zero * 100) / NRprintf "Zeroave = %5.3f\n", zeroave
>> "totalO"
                                                 >>"totalO" >>"totalO"
>>"totalO"
        printf "---------------------------------\n" >> "total0"
```

```
oneave = (one * 100) / NRprintf "Oneave = %5.3f\n", oneave >> "totalO"
         twoave = (two * 100) / NRthreeave = (three * 100) / NR
         printf "Threeave = $5.3f\n", threeave >> "totalO"
         fourave = (four * 100) / NR\begin{array}{l} \text{fiveave} = (\text{five} * 100) / \text{ NR} \text{print} \text{f} \text{ "Fiveave} \\ \text{sixave} = (\text{six} * 100) / \text{ NR} \text{ sixave} = (\text{six} * 100) / \text{NR} \end{array}printf "Sixave = %5.3f\n", sixave average = 100 * (zero + one*2 + two*3 average += 100 * (four*5 + three*4) /NR printf "Total average = $5.3f\n", average >> "t<br>sum = zero + one + two + three + four + five + six
                                                    twoave >> "totalO"
         printf "Fourave = \frac{1}{5.3f\cdot n}, fourave
                                      $5.3f\n, fiveave
                                                                >> "totalO"
                                                                >> "totalO"
         print f "Sixave = \frac{3.5.3f}{n}, sixave >> "total0"
         printf
printf
printf
         printf "---------------------------------\n" >> "total0"
         printf "<br>printf "
         printf
printf
                    Sum = 810<br>Lines of code = 810<br>Sum/Lines : 810
                                          + five*6 + six*7) / NR<br>%5.3f\n", average  >> "totalO"
                                            %10d\n", sum
%10d\n", NR
%10.3f\n", (sum/NR)
                                                            \n" ><br>\n" ><br>\n" >
                                                                     + six
>> "totalO'
>> "totalO"
>> "totalO'
                                                                      >> "totalO'
>> "totalO'
>> "totalO'
A.3 Weights
# ^ # Weight module: calculates the weight of each source program # # ^ BEGIN { CommentSw = 0; LineNumber = 0 }
    #
   # process all the number of fields in the current record.
    #
  i = 1
```

```
while (i \leq NF)
```
}

{

```
{if ((LineNumber + 2) <= NR)
  {count [ "blanklines " ]=count [ "blanklines" ]+NR-(LineNumber+l
  LineNumber = NR
  } #
```

```
# check the comment switch true.
# if (CommentSw == 1)
```
{if (\$i == "\*/")  $CommentSw = 0$ 

```
(continued)
```

```
# if the comment switch is false. else {if (S_i = 1 / *")CommentSw = 1count [ "comments" ]++
            } # if the current field is not a comment field, else { if (((51 \text{ o}) \times ) \mid (52 \text{ o}) \times (51 \text{ o}) \times (51 \text{ o}){ if ($1 ~ /default/) count [ "default " ]++ else if (§1 1= "case") countC "labels" ]++
 if (\sin \sqrt{\pi}/\sqrt{7}))\sim# split the source line delimited by "(". NoOFElement = split (Si, Array, "('")# check functions inside the 'if, while, for...' count["functions"] = count["functions"] + NoOfElement - 1
 for (k=1; k \leq NOOfElement; k++)
   \simif (Arrav[k] == "if")(Array[k] == "if")<br>{count["if"]++ count["functions"]--}
   else if (\text{Array}^{\dagger}k] = "for")
             {[conv]}\ [for "]+k] == "for")<br>"for"]++     count["functions"]--}
   else if (\text{Array}^k) = \text{``while''}{count['while']++ count['functions']--}else if (\text{Array[k]} == "switch"){count["switch"]++ count["functions"]--}
   else if (\text{Array[k]} == "return"){count["return"]++ count["functions"]--}<br>else if ((Array[k] == "getchar") || (Array[k] == "getc"))
             {count}["input"]+ count["functions"]-}
   else if (Array[k] = "scanf"){count["input"]++ count["functions"]--}<br>else if ((Array[k] == "putchar") || (Array[k] == "putc"))
             {count["output"]++count["functions"]--}else if (Array[k] == "printf"){count["output"]++count["function"]--}else if (Array[k] = "print"){count['output"]++ count['functions"]--}# end 'if (\sin \sim / \langle / \rangle'
if (\sin \tilde{\theta} / \sin)\sim
```

```
if ((\xi i \ i^{\sim}/i)/i)/\delta \xi(\xi i \ i^{\sim}/\xi) = / \delta \xi(\xi i \ i^{\sim}/\xi){ count[ "assignments" ]++
} \# end 'if ($i ' /\=/)'
  # ..................... declarations ...............
        if (Si == "int")<br>else if (Si == "float")count<sup>["declarations"]++</sup>
         ]++ else if ($i == "float") count
"declarations
        else if (Si == "double")count["declarations"]++
        else if (Si == "struct")count['declarations'']++" declarations"]++<br>" declarations"]++
        else if (Si == "auto")else if (si == "extern")]++ else if (?i == "register" ) count
"declarati ons
        else if ($i == "register") count["declarations"]++<br>else if ($i == "static") count["declarations"]++<br>else if ($i == "if") {count["if"]++
                                       \{\text{count}[\text{"if"}]++\} count \text{"functions"} --
        else if (Si == "for")\{\text{count}[\cdot]\}for"]++
                                        count["functions"]--}
        else if (Si == "while")\{count\} "while" 1++count["functions"]--}<br>count["switch"]++
        else if (Si == "switch")count["functions"]--}
        else if ((\$i == "return") || (\$i == "return;") ){ count
"return" ]++
           if (($i == "return") && ($(i+1) ~ /\(/))
                                        $(i+1) ~ /\(/))<br>count["functions"]--}
        else if ((Si == "getchar") || (Si == "getc"){count["input"]++
                                        count["functions"]--}
        else if (\sin \theta = \sin \theta = "scanf") { count ["input"]++ \frac{1}{2}--
        else if ((Si == "putchar") || (Si == "putc")){ count
"output" ]++ count['functions"]--
        else if (Si == "print")\{\text{count}[\text{"output"}\}++
                                       count['functions''] --}
        else if ($i == "printw") {count["output"]++
                                        count
" functions" ]
        else if (Si == "else")count["else"]++
        else if (5i \sim /*/)/ count["preproce:<br>else if (5i == "case") count["case"]++
                                       count["preprocessor"]++
        else if (Si == "case")else if (Si == "qoto")count['qoto']++else if ((Si == "break") || (Si == "break;"))count["break"]++
        else if ({\xi}i == "continue") || {\xi}i == "continue;"count
"continue" ]++
   }LineNumber = NR
   ++i} }
```
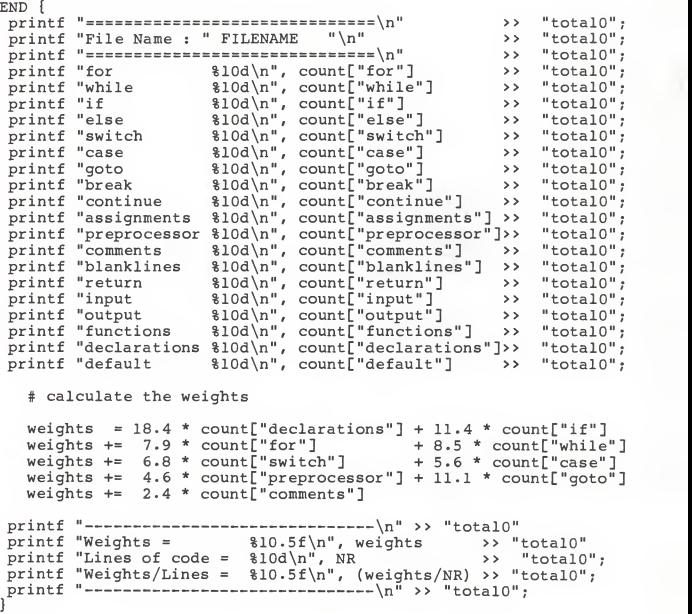

APPENDIX B. RAW DATA(123 cases and 18 variables)

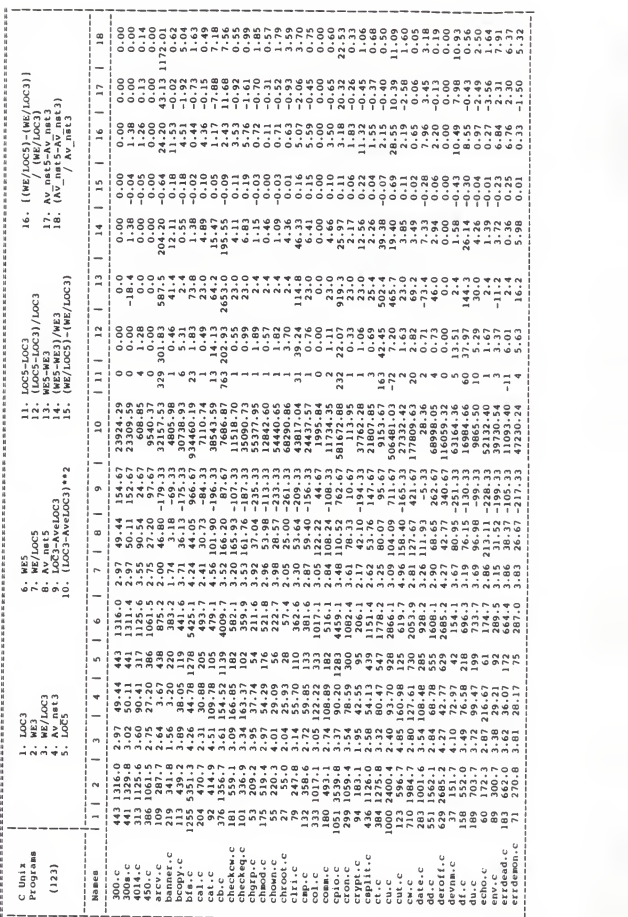

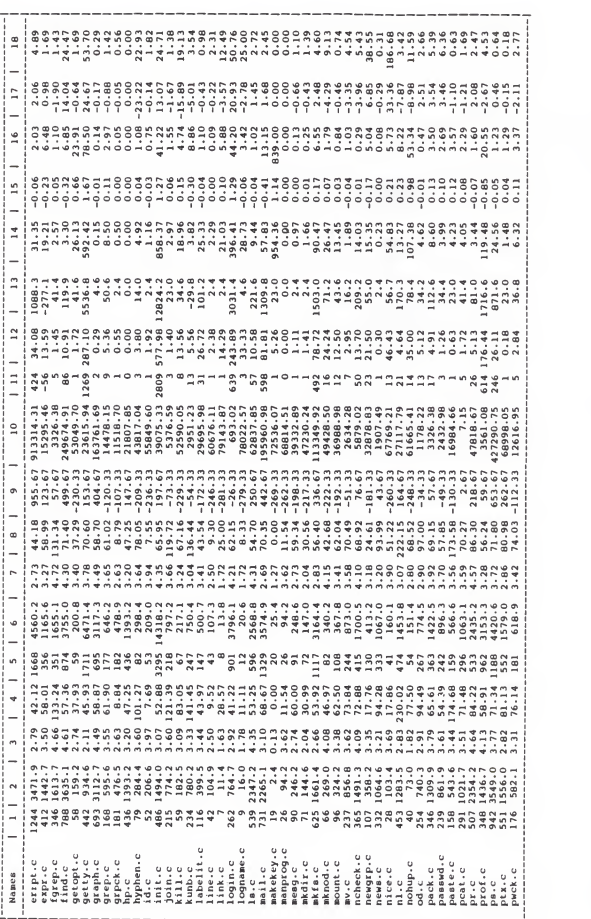

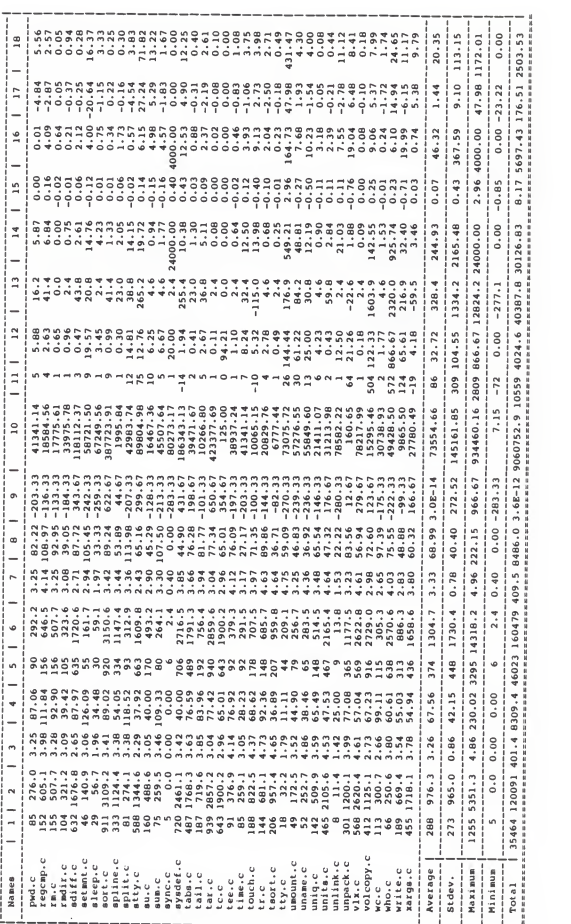

#### APPENDIX C. STATEMENT TYPES

 $\sim$   $\sim$ 

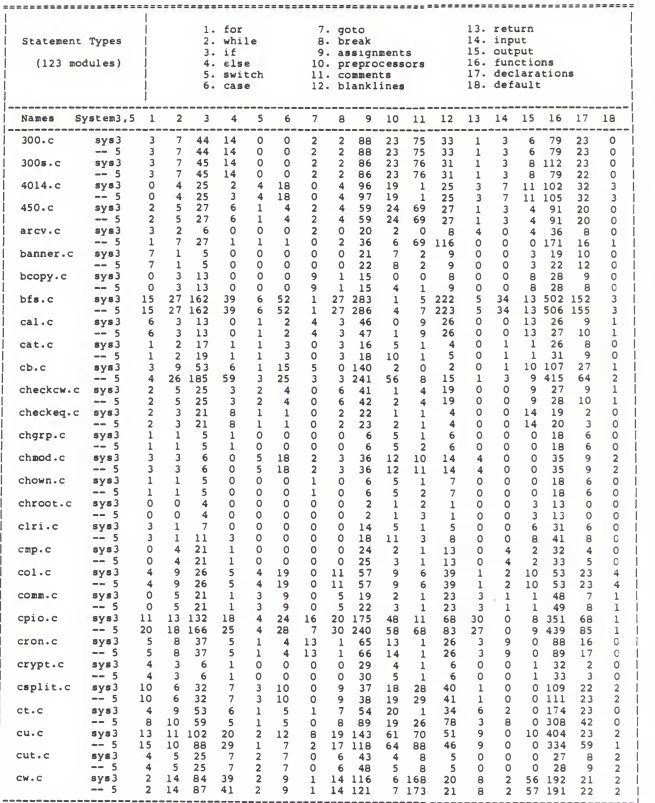

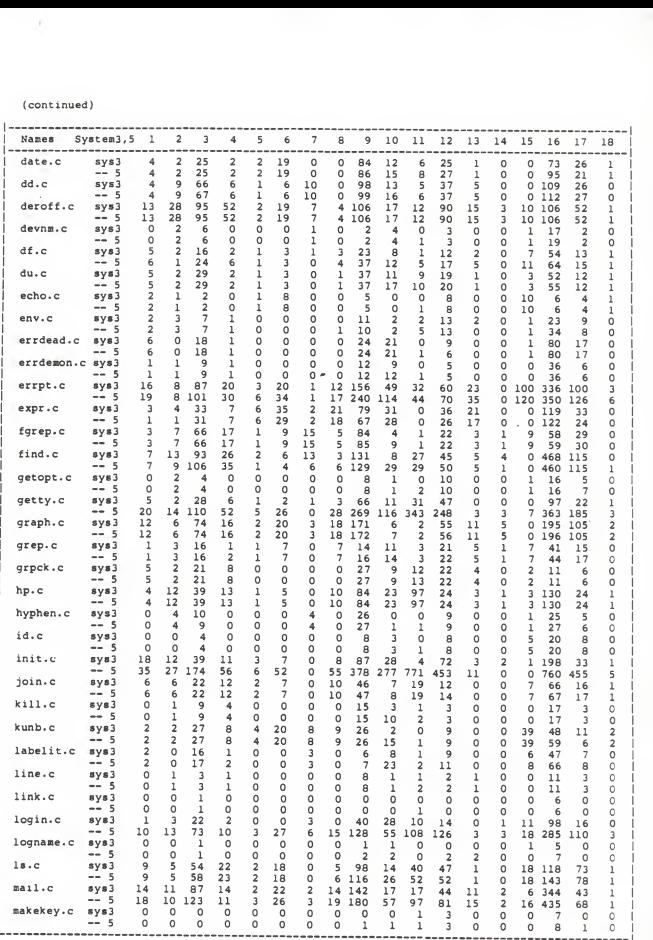

j.

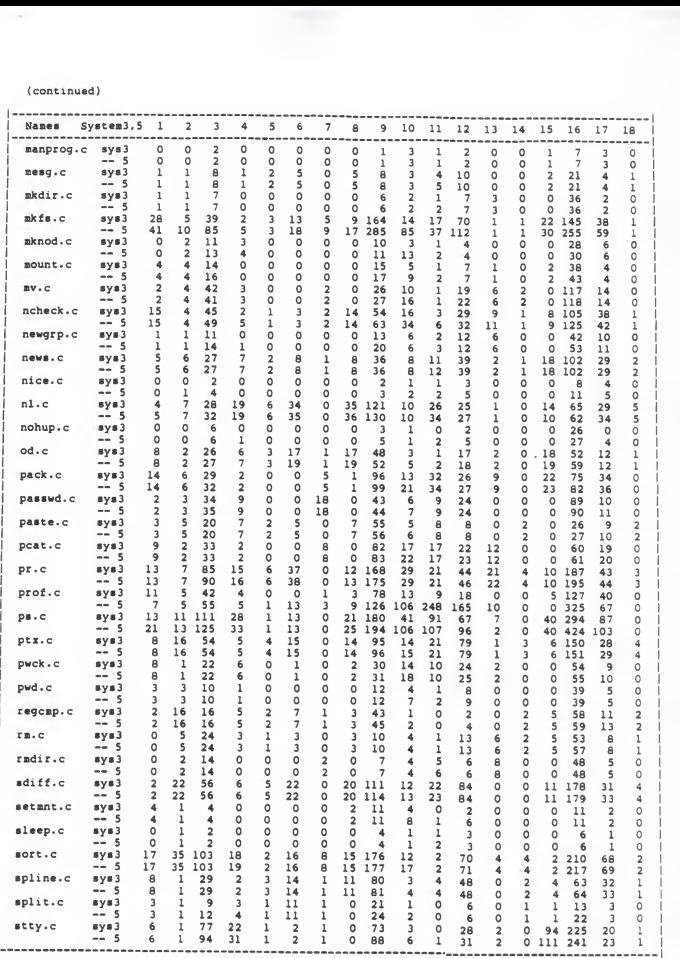

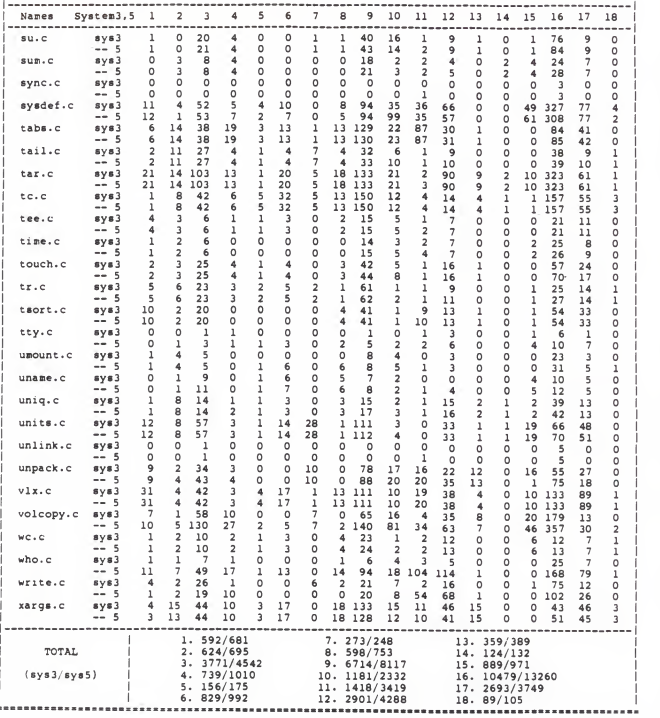

AN ANALYSIS OF CHANGES DURING MAINTENANCE OF <sup>A</sup> <sup>C</sup> SOFTWARE SYSTEM

by

KYUNG HEE AN

B.S., Korea University, 1977

## AN ABSTRACT OF A MASTER'S THESIS

submitted in partial fulfillment of the

requirements for the degree

MASTER OF SCIENCE

Department of Computer Science

KANSAS STATE UNIVERSITY Manhattan, Kansas

#### ABSTRACT

Software maintenance of computer systems has been an important task. Current demands require the development of good tools for evaluating software during maintenance and enhancement. The maintenance process is not well understood so far. The first step of my research analyzed the relation of changes between the Unix System3 and System5 of C modules. The analysis will help evaluating and identifying changes within modules. One goal of this research is the development of a measure to predict where software changes are likely to occur.

The result section of the paper describes the relationships among several predictors such as lines of code, weight, and nesting levels. The concluding section represents the evaluation of the predictors.